기업인터넷뱅킹 이용가이드

# WOORI BANK USER GUIDE

외환 > 수출입 > 수입 > 수입서비스 > 신용장조건변경신청 > 비대면신용장조건변경

2022.12.26 • v1.0

COPYRIGHT WOORI BANK ALL RIGHT RESERVED

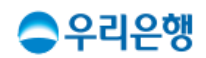

### 비대면신용장조건변경

#### 이용안내

- 신용장 개설 신청 시, 보증금 적립 또는 신용장 개설 완료 후 보증금 적립은 [외환>수입>신용장조회/보증금적립]에서 할 수 있습니다. (사전에 약정된 계좌는 수수료 처리만 가능합니다)
- 비대면 신용장 업무 서비스 중 기존 웹EDI에서 제공하던 지급지시서 서비스는 중단됩니다.
- 업무권한

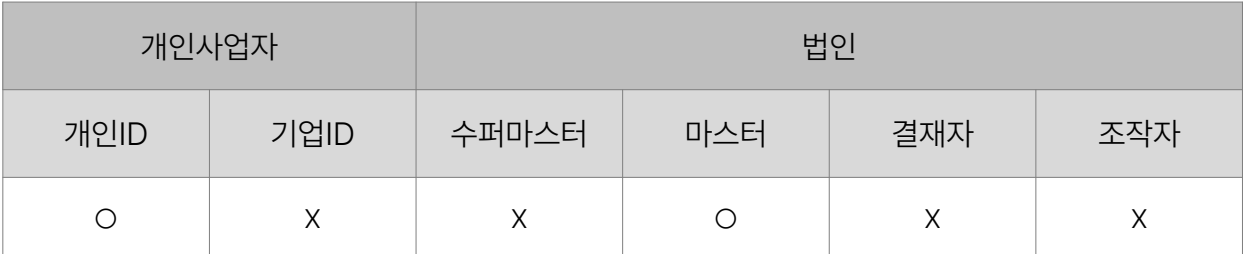

※ 개인사업자의 결재자, 조작자 업무권한은 법인사업자와 동일합니다.

#### 신용장조건변경신청 ☆

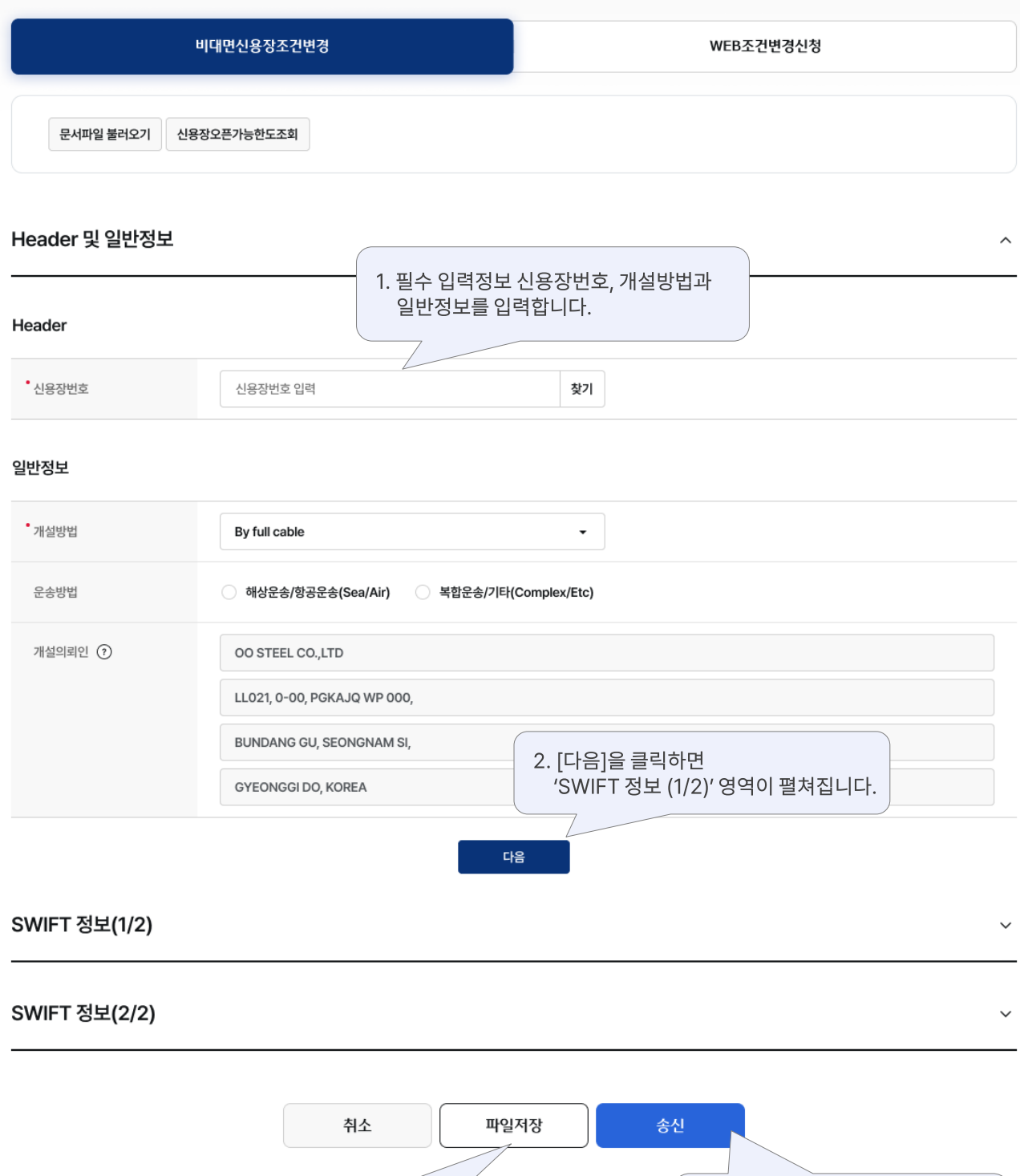

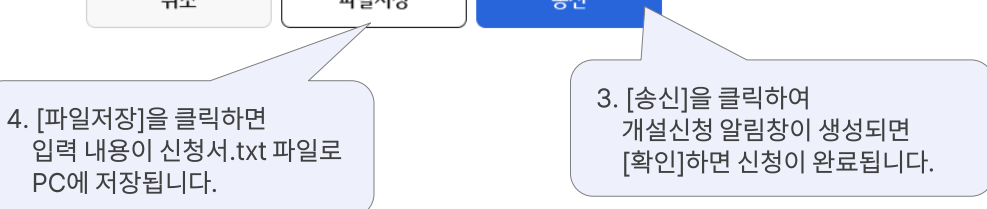

## 감사합니다.